# COMUNE DI BELMONTE CALABRO

(Cosenza)

C.A.P. 87033 - Tel. 0982/400185-400207 - Fax 0982/400608 - Cod. Fisc. 86000310788 - P.I. 01281140788

# ORIGINALE DI DELIBERAZIONE DELLA GIUNTA COMUNALE

 $N^{\circ}$  73

del 16.10.2020

L.R. 12.6.2009 N. 19 ART. 4 - FONDO UNICO CULTURA OGGETTO: **ANNUALITA'** 2020 - PARTECIPAZIONE **AVVISO PUBBLICO** "INIZIATIVE TRASVERSALI VOLTE A RAFFORZARE IL LEGAME CULTURA ED IDENTITA"

il giorno sedici, del mese di ottobre alle ore 10.30, nella L'anno duemilaventi, sala delle adunanze del Comune suddetto, la Giunta comunale si è riunita con la presenza dei signori:

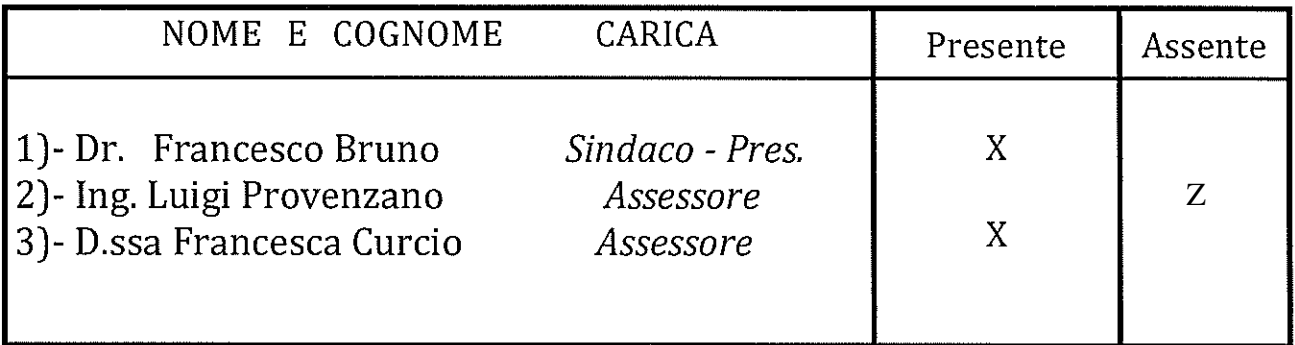

Fra gli assenti sono giustificati i signor ----

Partecipa il Segretario comunale dr. Fedele VENA,

Il Sindaco assume la presidenza e constatato che gli intervenuti sono in numero legale, dichiara aperta la riunione ed i invita i convocati a deliberare sull'oggetto sopraindicato.

#### **LA GIUNTA COMUNALE**

Regione Calabria, in attuazione degli artt. 3 e 9 della Premesso che la Costituzione e dell'articolo 2, comma 2, lettere f) e g) del proprio Statuto, sostiene le iniziative degli Enti locali, Fondazioni, Associazioni, Istituti culturali, Università, Musei, Biblioteche e dei soggetti che a vario titolo operano nel campo della ricerca, della produzione e della promozione culturale ed artistica, anche come strategia per attenuare e in prospettiva eliminare gli squilibri socio-culturali presenti nel territorio regionale;

Che la Legge regionale 12 giugno 2009, n. 19 "Provvedimento generale recante norme di tipo ordinamentale e finanziario (Collegato alla manovra di finanza regionale per l'anno 2009)" e ss.mm. ed ii, ha istituito, "a decorrere dall'esercizio finanziario 2009, il fondo unico per la cultura" e che il comma IIº dell'art 4, così come modificato dall'art. 34 della legge regionale n. 69 del 2013, stabilisce che, nelle more dell'approvazione del Testo unico per la cultura e i beni culturali, per l'utilizzazione dello stanziamento previsto nel Fondo Unico per la Cultura, si provvede mediante una programmazione annuale approvata dalla Giunta Regionale.

Rilevato che con delibera n. 205 del 23.07.2020 la Giunta Regionale ha approvato il Programma Annuale sulla Cultura 2020;

Che in esecuzione del predetto programma è stato emanato il DDG n. 9640/20, integrato con DDG n. 9697/2020 con il quale è stato approvato l'Avviso denominato "Iniziative trasversali volte a rafforzare il legame cultura ed identità";

Letto l'avviso pubblico di che trattasi e considerato che questo Ente è tra i soggetti che possono presentare proposte progettuali;

Visto il punto 6. dell'avviso 2 "Modalità di presentazione dei progetti" da cui risulta che oltre alla domanda è necessario presentare il formulario per la presentazione della proposta secondo il modello allegato all'avviso ed altri documenti di cui al medesimo;

Visto il Progetto denominato "C'era na vota... Belmonte";

Dato atto che la presentazione del progetto può essere fatta anche a mezzo di partenariato, che, anzi il coinvolgimento di realtà locali che hanno nell'oggetto anche finalità compatibili con l'avviso pubblico, rende il progetto meglio realizzabile in quanto può essere assicurato un maggiore coinvolgimento delle realtà medesime:

Rilevato che, ai fini che precedono, con deliberazione n. 72/2020, dichiarata immediatamente eseguibile, è stato approvato il partenariato con i seguenti soggetti:

Associazione Turistica Pro Loco con sede in Belmonte Calabro

Associazione culturale "Le Seppie" con sede ad Amantea;

**Che, dunque,** si intende partecipare all'avviso pubblico regionale denominato "Iniziative trasversali volte a rafforzare il legame cultura ed identità", in partenariato con l'Associazione Pro Loco di Belmonte Calabro e l'Associazione Associazione culturale "Le Seppie" con la proposta progettuale denominata "C'era na vota... Belmonte" per un importo di  $\epsilon$  12.500,00 come indicato nell'allegato di cui € 2.500.00 quale cofinanziamento:

Ritenuto pertanto di dovere assicurare una compartecipazione mediante cofinanziamento per complessivi  $\epsilon$  2.500,0 su una pesa totale di  $\epsilon$  12.500,00;

DATO ATTO che la previsione di spesa con descrizione dettagliata delle relative voci è riportata nell'allegato "C" del Formulario

Vista la proposta di Progetto;

Ritenuto di dover procedere alla approvazione della stessa:

Acquisiti i pareri di legge;

Con votazione unanime e favorevole resa nei modi e forme di legge

### DELIBERA

- 1. La premessa forma parte integrante e sostanziale del presente atto e quivi si intende richiamata ed approvata;
- Di partecipare, all'avviso regionale denominato "Iniziative trasversali  $2.$ volte a rafforzare il legame cultura ed identità", in partenariato con l'Associazione Pro Loco di Belmonte Calabro e l'Associazione Associazione culturale "Le Seppie", con la proposta progettuale denominata "C'era na vota... Belmonte" per un importo complessivo di  $\epsilon$  12.500,00 di cui  $\epsilon$ 2.500.00 quale cofinanziamento:
- Di prendere atto della deliberazione di Giunta Comunale n. 72/2020, 3. dichiarata immediatamente eseguibile, con la quale è stato approvato il partenariato con le associazioni Pro Loco di Belmonte Calabro e l'Associazione Associazione culturale "Le Seppie" al fine di presentare il progetto di cui al punto tre che segue;
- Di approvare la proposta progettuale Formulario denominato "C'era na  $\boldsymbol{4}$ . vota... Belmonte" che costituisce parte integrante e sostanziale del presente atto, nonché tutti gli allegati necessari alla realizzazione del progetto per come previsti dall'avviso regionale;
- 5. Di impegnarsi al cofinanziamento del progetto nella misura di € 2.500,00 sull'importo complessivo previsto del progetto medesimo, di  $\epsilon$ 10.000.00:
- Di chiedere alla Regione Calabria di finanziare il progetto per come 6. presentato e secondo gli allegati;
- Di rendere il presente atto immediatamente eseguibile.  $7.$

## PARERI

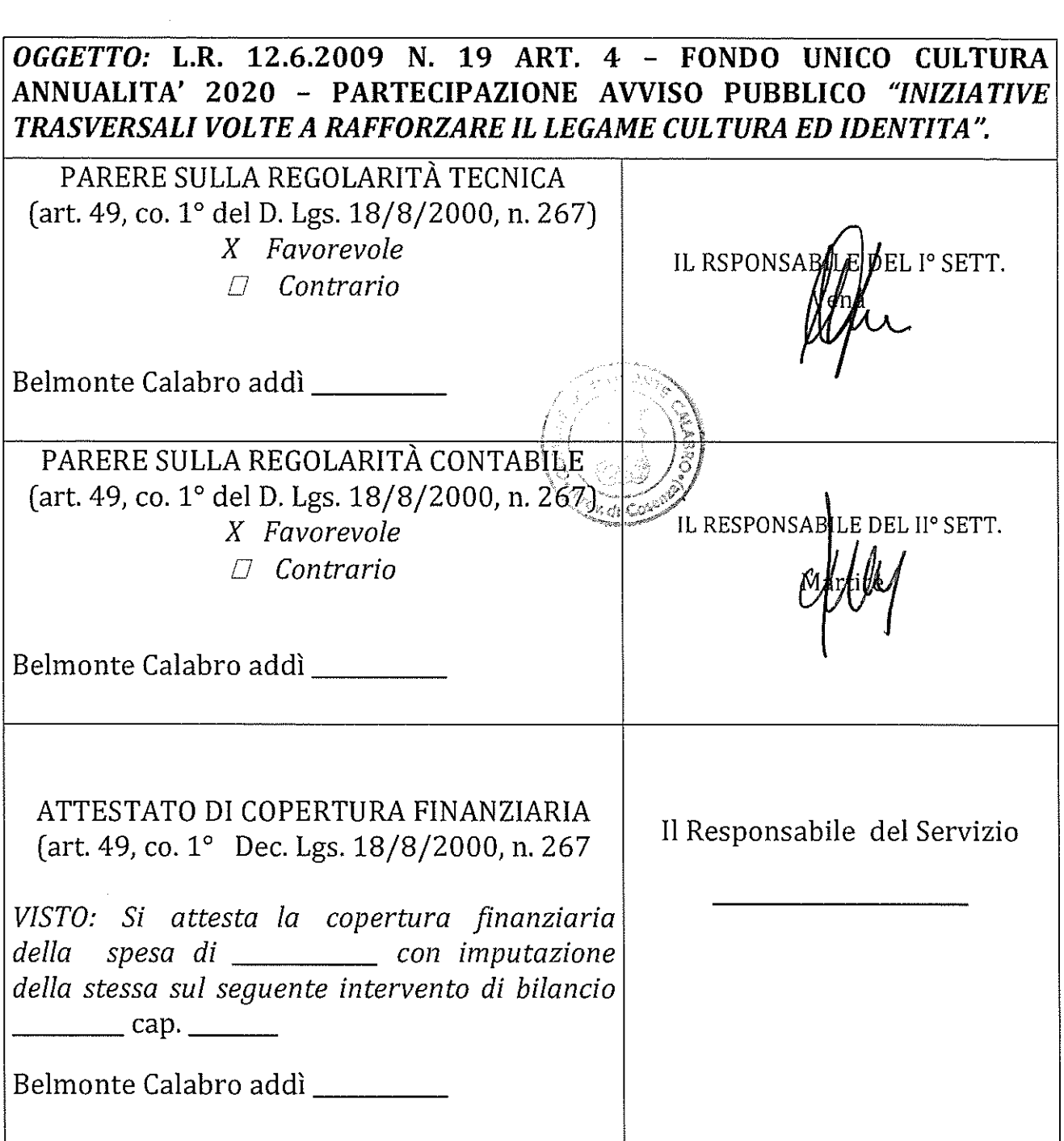

Il presente verbale viene come di seguito sottoscritto.

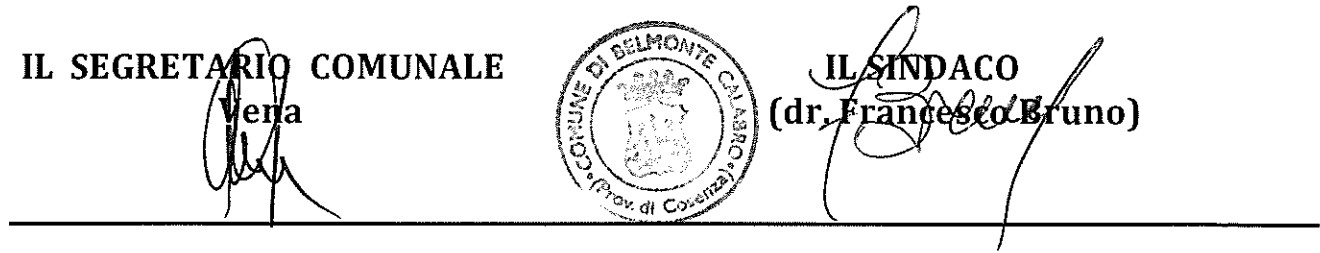

### ATTESTAZIONE DI PUBBLICAZIONE ED ESECUTIVITA'

IL SEGRETARIO COMUNALE

Visto il D. Lgs 18 agosto 2000, N° 267;

Vista la Legge Costituzionale Nº 3/2001;

Visti gli atti d'Ufficio;

#### **ATTESTA**

Che la presente deliberazione n. 73 del 16.10.2020

È stata pubblicata mediante affissione all'Albo Pretorio per 15 giorni  $N^{\circ}$ 267/2000);

Che il presente atto è divenuto esecutivo:

- Il giorno 16 0TT 2020 perché è stato dichiarato immediatamente eseguibile (art.134, Co. 4°, D. Lgs N. 267/2000);
- n Trascorsi 10 giorni dalla pubblicazione(art. 134, Comma 3°, D.Lgs N.  $267/2000$ );
- □ L'atto non è soggetto a controllo ai sensi della Legge Costituzionale N° 3 del 18 ottobre 2001.

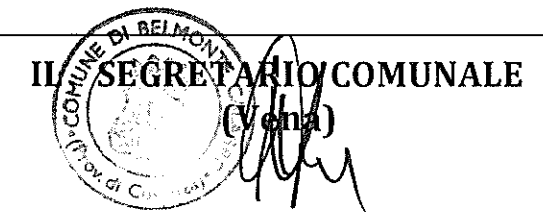